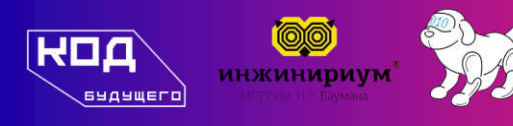

### Николаева Ольга Владимировна,

Руководитель отдела по работе с клиентами АНО ДО «НОЦ МГТУ им. Н. Э. Баумана»

**Курсы «Инжинириум МГТУ им. Н. Э. Баумана» в рамках проекта «Код Будущего»**

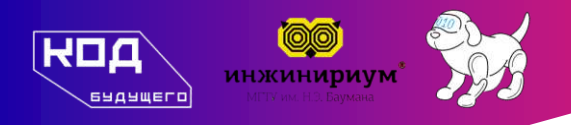

### **Инжинириум — это...**

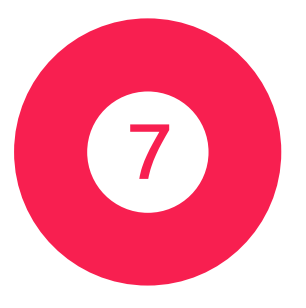

Более 7 лет деятельности и результатов

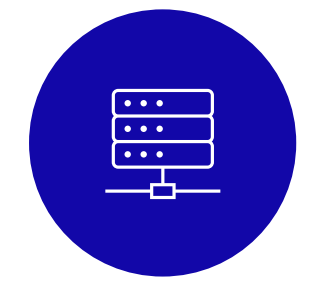

Обучение различным направлениям, в том числе в IT-сфере

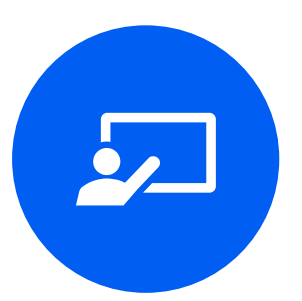

Молодой педагогический состав

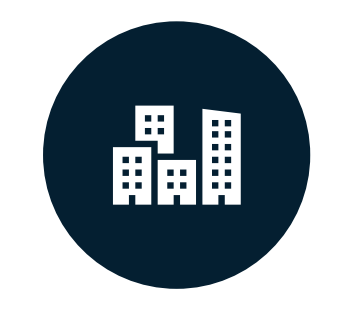

Реализация масштабных образовательных проектов

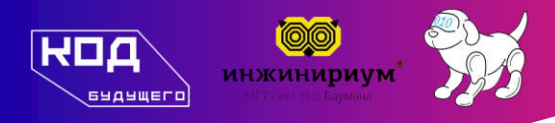

# **Адаптивное обучение**

- Популярные языки программирования
- Онлайн занятия
- Практикоориентированное обучение
- 2 уровня подготовки

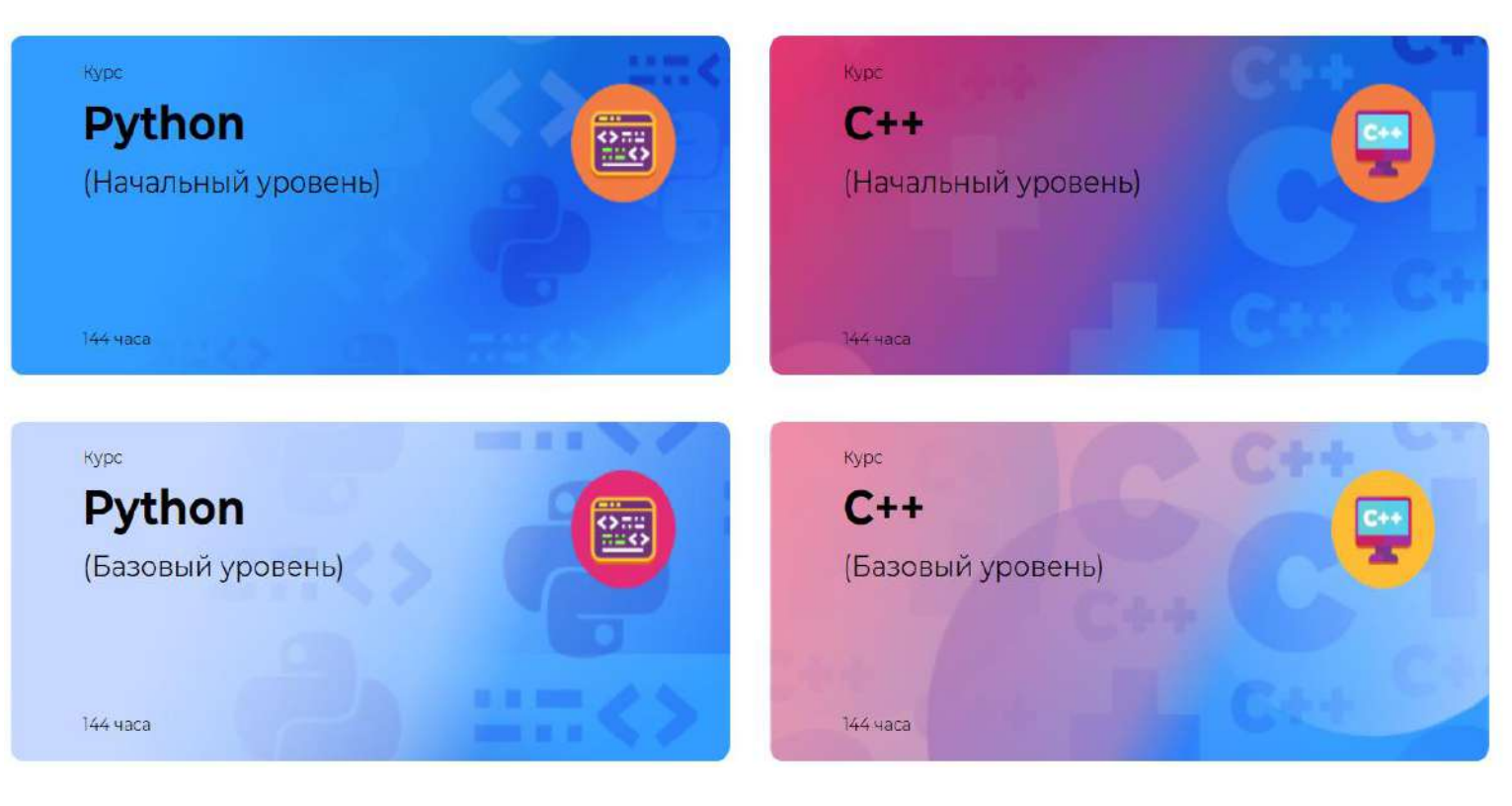

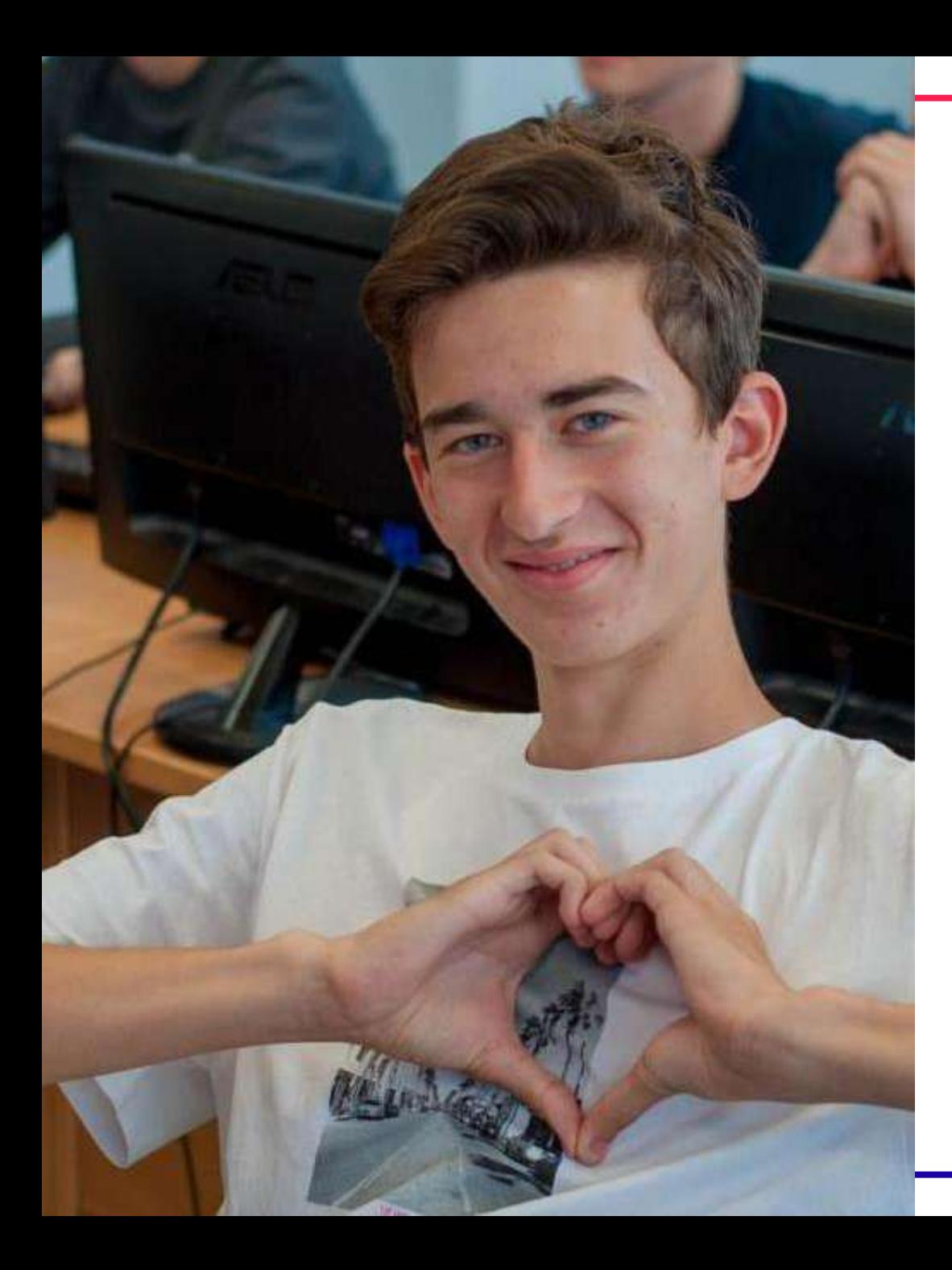

## **Python. Начальный уровень**

- Основы программирования на языках высокого уровня
- Типы алгоритмов, базовые алгоритмические конструкции
- Основы разработки простых оконных приложений
- Построение, запись, оптимизация алгоритмов.
- Анализ текста программ

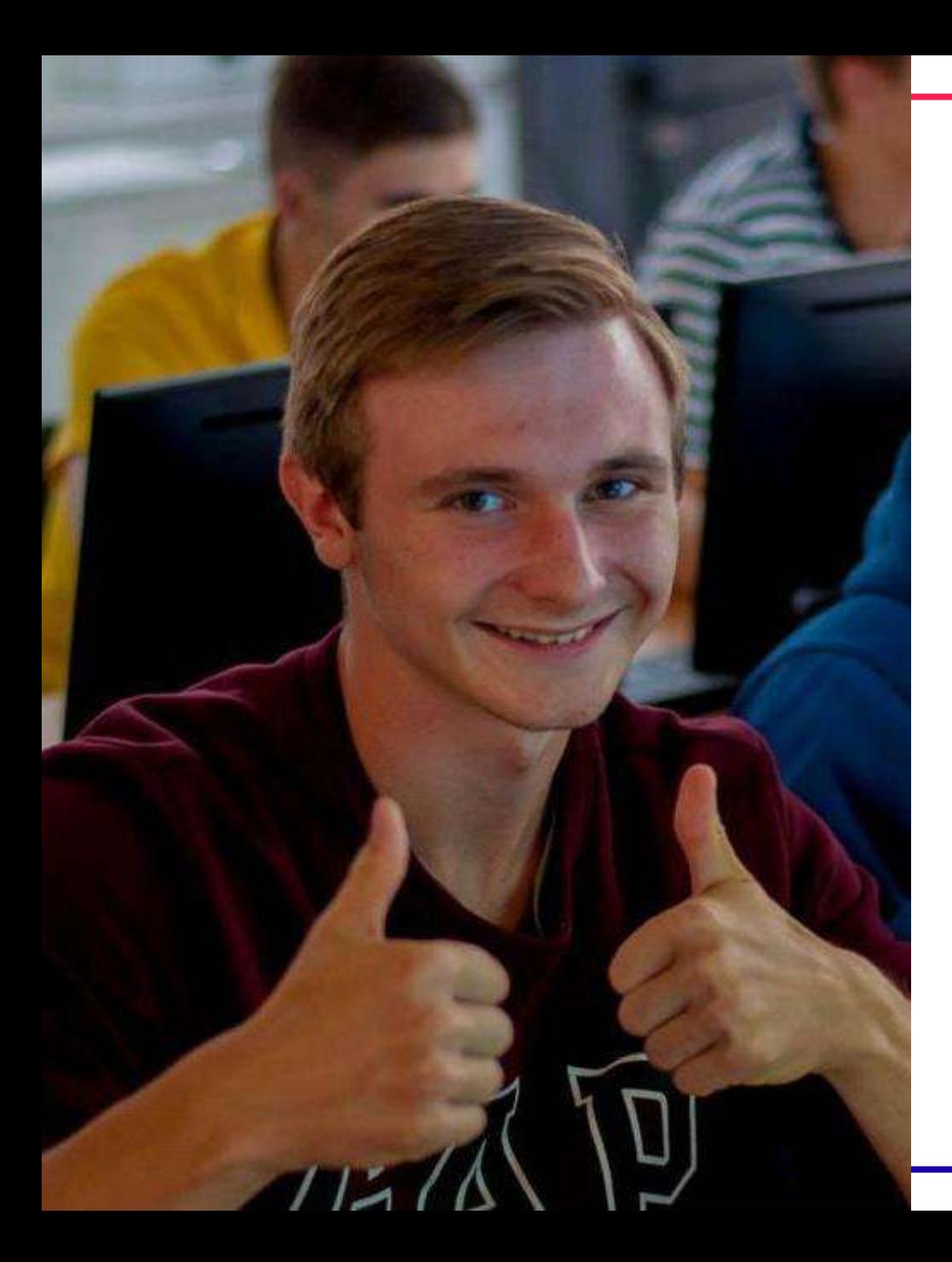

# **Python. Базовый уровень**

- Обработка и организация данных для алгоритмической обработки. Структуры данных
- Объектно-ориентированное программирование
- Алгоритмические конструкции для решения задач
- Работа с Python библиотеками
- Расширение знания и навыков для реализации актуальных и сложных программных проектов

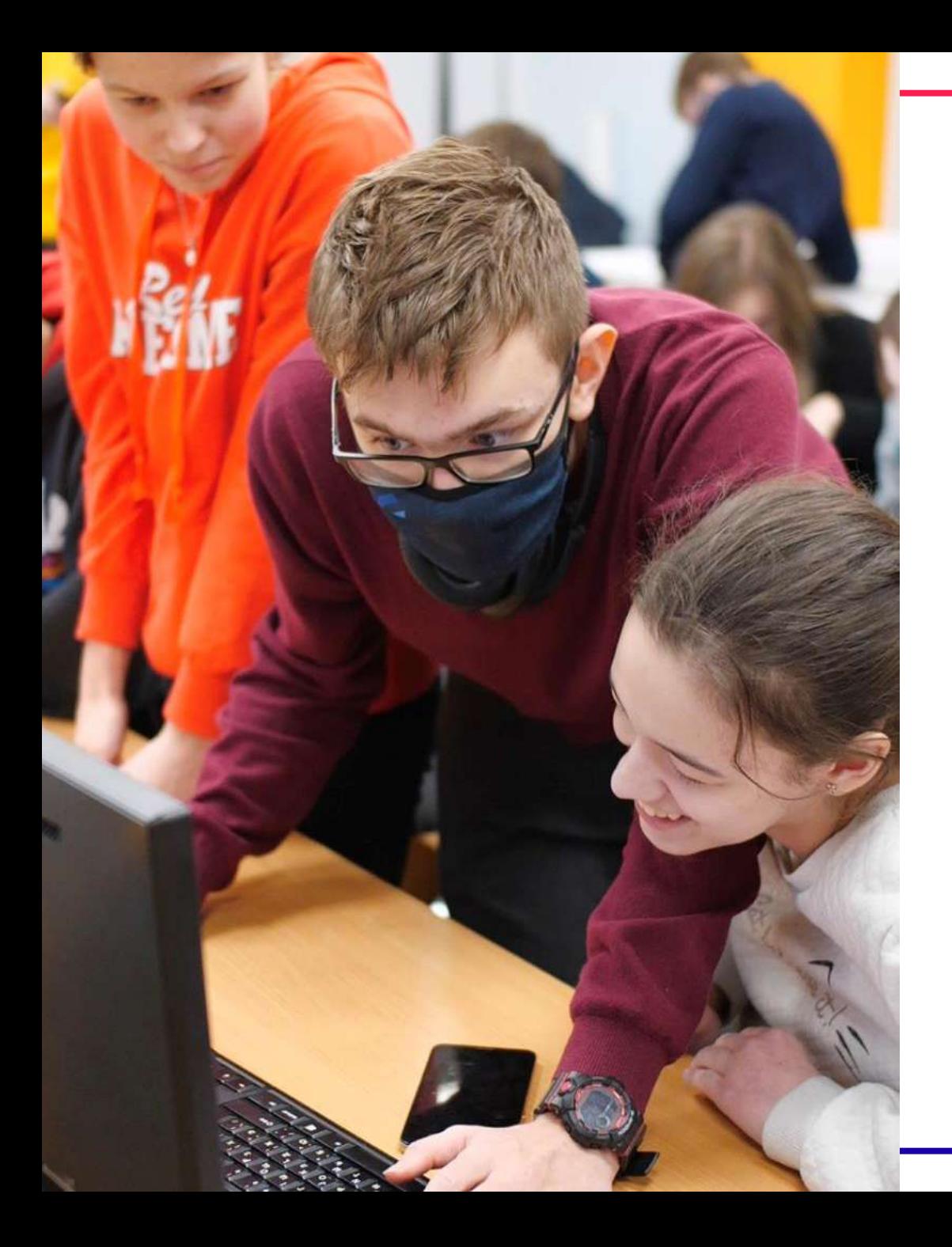

# **С++. Начальный уровень**

- Основные концепции программирования на C++ — переменные, условные операторы, циклы, функции
- Практические задания и упражнения, которые помогут закрепить полученные знания и применить их на практике

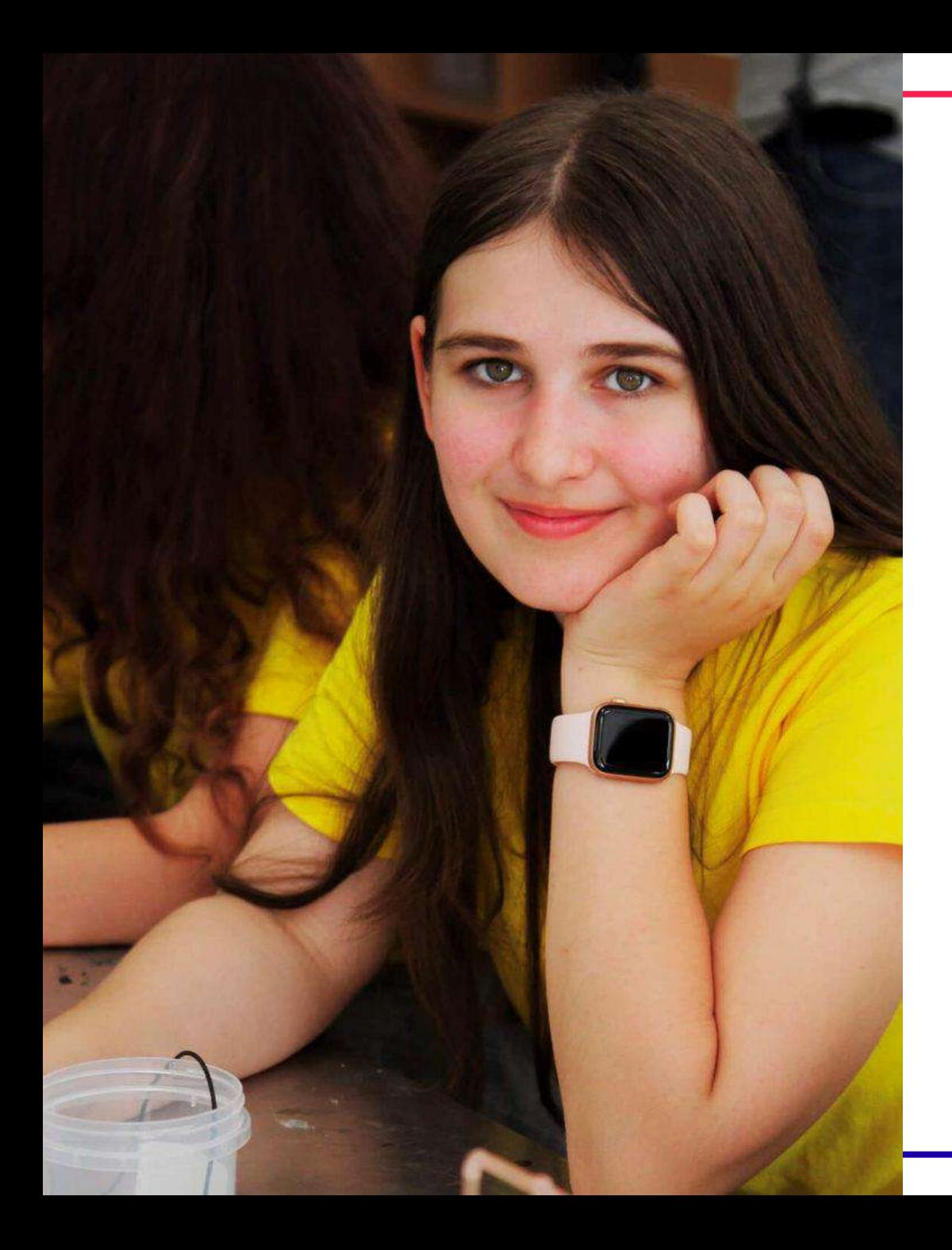

# **С++. Базовый уровень**

- Продвинутые темы шаблонное программирование, работа с динамической памятью, многопоточность и другие аспекты разработки на C++
- Освоение современных стандартов и инструментов, применяемых в C++ программировании

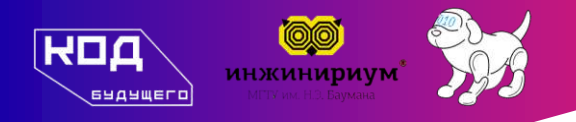

# **Система поддержки и мотивации участников**

Персональный менеджер контакт-центра

Чаты с преподавателями

Розыгрыши ценных призов

Конкурсы и хакатоны для учащихся

Коммуникация с одногруппниками

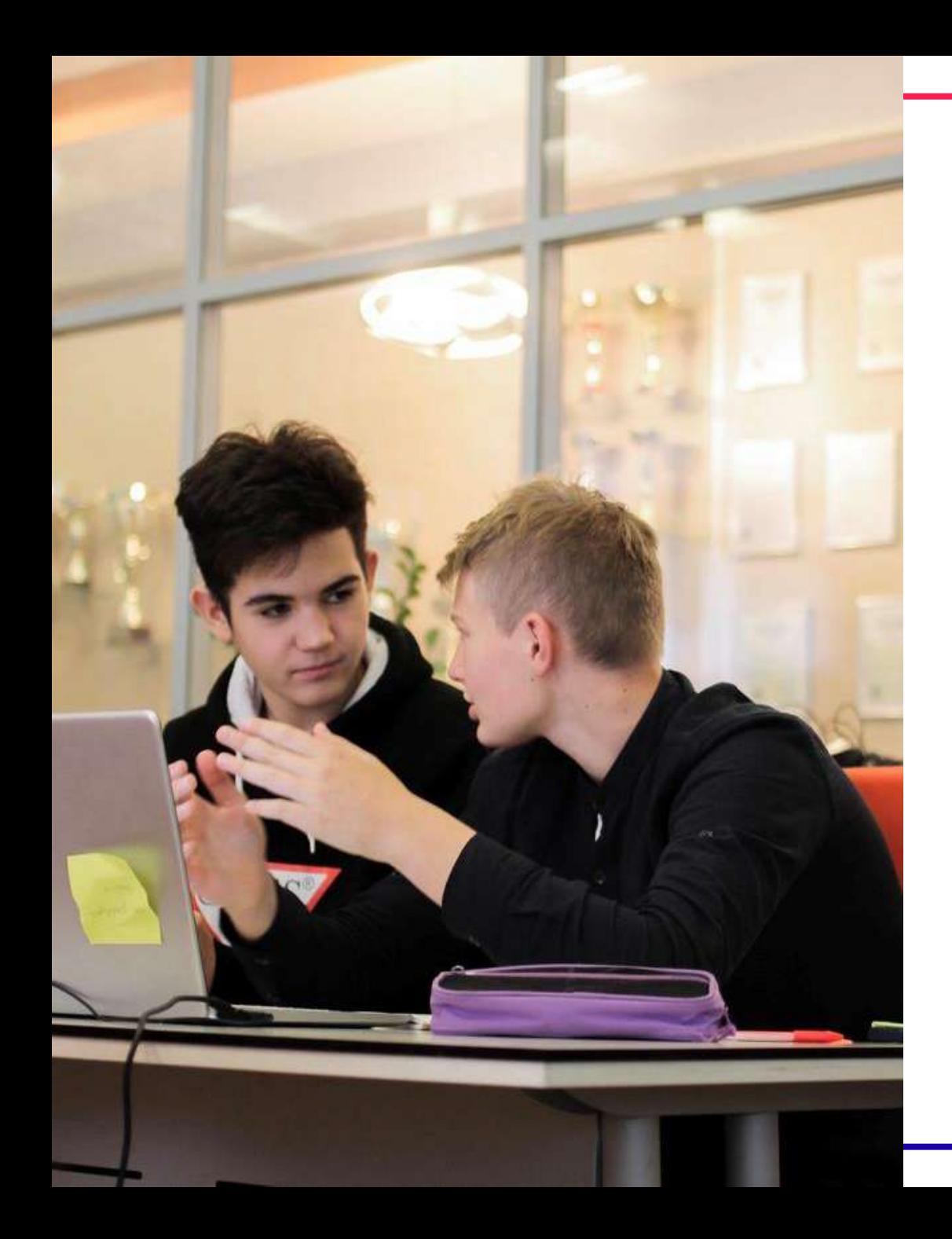

### **Наши ученики**

- Создают чат-боты
- Создают программы, закрывающие бытовые потребности учащихся
- Получают базу знаний для дальнейшего развития

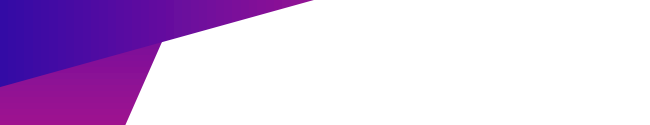

инжинириум

ROO

### **Присоединяйтесь!**

Образовательный центр «Инжинириум» приглашает школьников 8—11 классов и студентов, получающих среднее профессиональное образование на курсы программирования

Обучение производится бесплатно, в рамках проекта «Код будущего»

**8-800-500-56-17 administrator@inginirium.ru**

### **Краткая памятка по регистрации на бесплатный образовательный курс «Разработка на Python» от «Инжинириум МГТУ им. Н. Э. Баумана» в рамках проекта «Код Будущего»**

Проект «Код Будущего» предлагает уникальную возможность получить бесплатное образование в области IT и программирования от ведущих специалистов МГТУ им. Н. Э. Баумана. Курсы разработаны таким образом, чтобы дать участникам полноценное погружение в мир технологий и подготовить их к будущим вызовам.

Чтобы зарегистрироваться на курсы, **следуйте инструкции**:

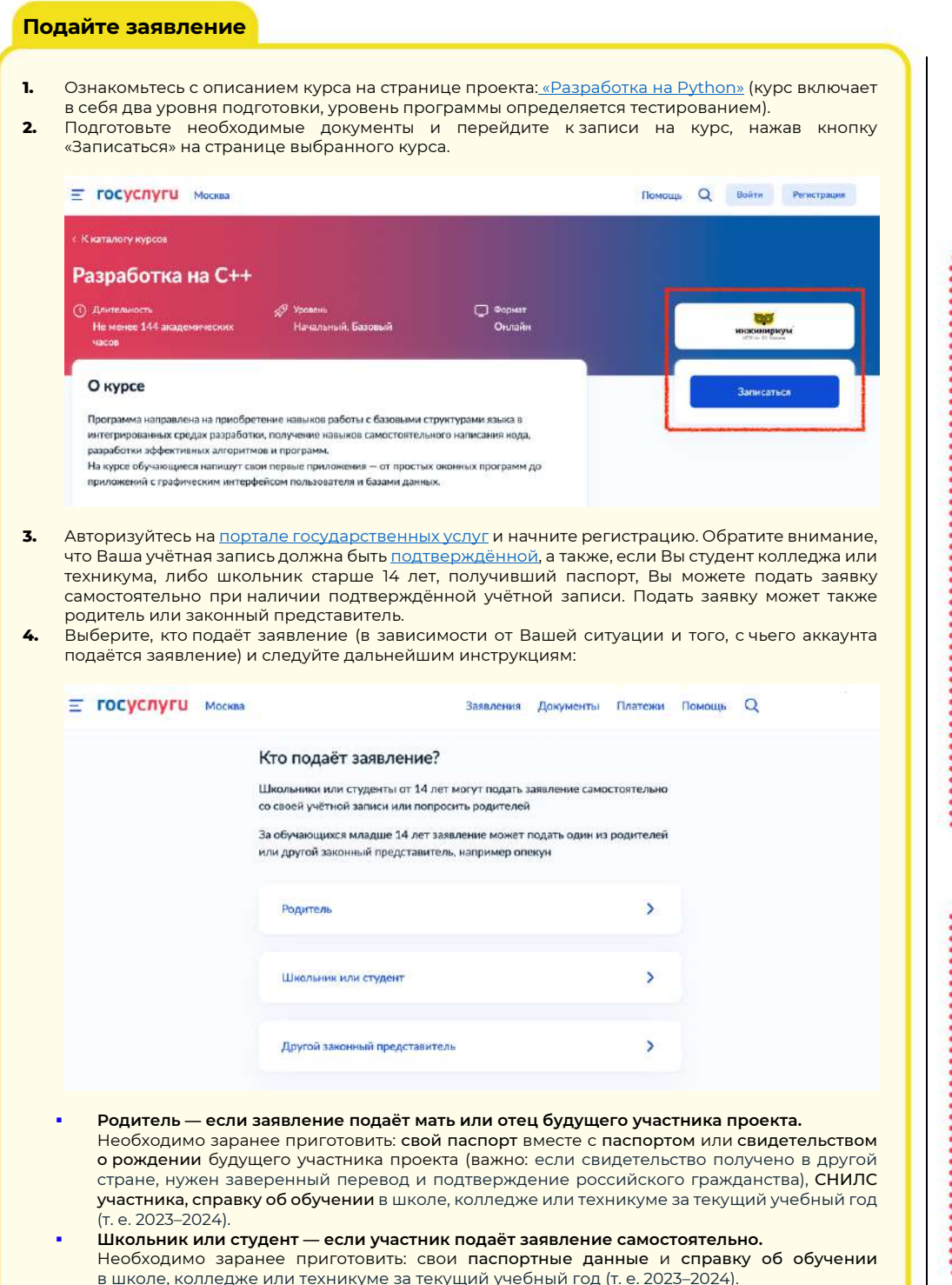

§ **Другой законный представитель — если заявление подаёт опекун.** Необходимо заранее приготовить: свой паспорт вместе с паспортом или свидетельством о рождении будущего участника проекта (важно: если свидетельство получено в другой стране, нужен заверенный перевод и подтверждение российского гражданства), СНИЛС участника, справку об обучении в школе, колледже или техникуме за текущий учебный год (т. е. 2023–2024) и документ, подтверждающий права законного представителя.

**Внимательно следуйте всем инструкциям при подаче заявки:** проверьте паспортные данные, если они автоматически заполнены из Вашей учётной записи, укажите актуальный номер телефона и электронную почту, приложите читаемый скан или качественную фотографию справки об обучении и нажмите на заветную кнопку «Отправить заявление»!

#### **! После подачи**

Ожидайте решения по заявке:<br>рассмотрение покументов рассмотрение .<br>занимает до 7 рабочих дней.<br>Статус будет обновляться Статус будет в личном кабинете на портале<br>государственных солуг. государственных дополнительно вся информация<br>булет инаправляться будет направляться<br>Влектронную на указанную почту (Вашу, если подавали заявление самостоятельно, или на электронную почту, указанную для тестирования и обучения при заполнении заявления, если заявку подавал родитель/законный представитель).

....................

После проверки Вашего<br>заявления Вам направят телие<br>заявления Вам направят<br>(в личном кабинете  $(B$  личном и на электронную почту) ссылку на прохождение вступительного испытания, пройдите его в течение 10 рабочих дней и ознакомьтесь с результатами в системе тестирования.

### ......................... **! После тестирования**

#### После получения<br>положительного результата положительного тестирования Вам предстоит перейти в личный кабинет обучающегося на образовательной платформе «Инжинириум», доступ в личный кабинет будет открыт в течение<br>суток после испешного после успешного завершения тестирования.

#### Заполните договор<br>на бесплатное обучение, на бесплатное приложите необходимые

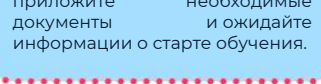

### **Краткая памятка по регистрации на бесплатный образовательный курс «Разработка на С++» от «Инжинириум МГТУ им. Н. Э. Баумана» в рамках проекта «Код Будущего»**

Проект «Код Будущего» предлагает уникальную возможность получить бесплатное образование в области IT и программирования от ведущих специалистов МГТУ им. Н. Э. Баумана. Курсы разработаны таким образом, чтобы дать участникам полноценное погружение в мир технологий и подготовить их к будущим вызовам.

Чтобы зарегистрироваться на курсы, **следуйте инструкции**:

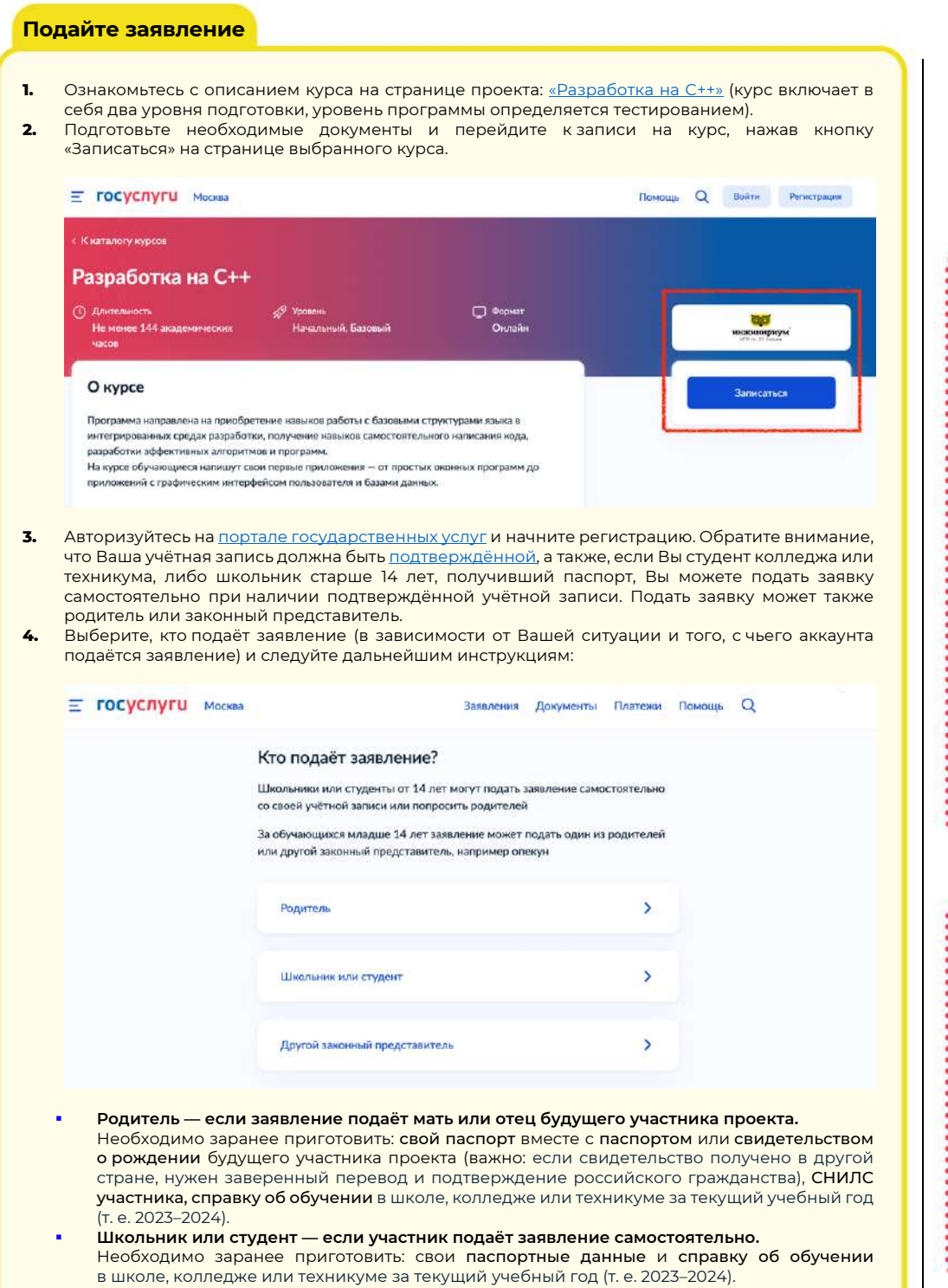

§ **Другой законный представитель — если заявление подаёт опекун.** Необходимо заранее приготовить: свой паспорт вместе с паспортом или свидетельством о рождении будущего участника проекта (важно: если свидетельство получено в другой стране, нужен заверенный перевод и подтверждение российского гражданства), СНИЛС участника, справку об обучении в школе, колледже или техникуме за текущий учебный год (т. е. 2023–2024) и документ, подтверждающий права законного представителя.

**Внимательно следуйте всем инструкциям при подаче заявки:** проверьте паспортные данные, если они автоматически заполнены из Вашей учётной записи, укажите актуальный номер телефона и электронную почту, приложите читаемый скан или качественную фотографию справки об обучении и нажмите на заветную кнопку «Отправить заявление»!

#### **! После подачи**

Ожидайте решения по заявке:<br>рассмотрение покументов рассмотрение занимает до 7 рабочих дней.<br>Статус - будет - обновляться Статус будет в личном кабинете на портале государственных услуг, дополнительно вся информация<br>Булет информация<br>Булет направляться будет направляться<br>Ваправляться<br>электронную на указанную почту (Вашу, если подавали заявление самостоятельно, или на электронную почту, указанную для тестирования и обучения при заполнении заявления, если заявку подавал родитель/законный представитель).

**....................** 

После проверки Вашего<br>заявления Вам направят телие<br>заявления Вам направят<br>(в личном кабинете  $(B$  личном и на электронную почту) ссылку на прохождение вступительного испытания, пройдите его в течение 10 рабочих дней и ознакомьтесь с результатами в системе тестирования.

### ......................... **! После тестирования**

#### После получения<br>положительного результата положительного тестирования Вам предстоит перейти в личный кабинет обучающегося на образовательной платформе «Инжинириум», доступ в личный кабинет будет открыт в течение<br>суток после испешного после успешного завершения тестирования.

Заполните договор<br>на бесплатное обучение, на бесплатное обучение,<br>приложите необходимые приложите<br>документы и ожидайте информации о старте обучения.